# Phase 1, System Management Delhi Release

Latest Requirements Scoping Document: EdgeX Foundry Micro Service System Management-v5-awe-comments.pdf

Current Design Doc:

System Management Design.odt

System Management Design-v2.odt

System Management Design-v3.odt

System Management Design-v4.odt

System Management Design-v5.odt

System Management Design-v6.odt

System Management Design-v7.odt

System Management Design-v8-Delhi-final.pdf

## System Management (SM) Agent

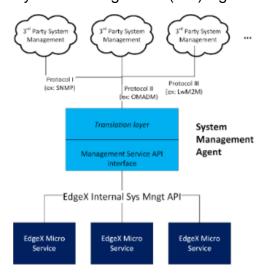

#### Functions and eventual public API Offered by the SM Agent

- · Stop all EdgeX microservices
- Start all EdgeX microservices
- Restart all EdgeX microservices
- Stop an EdgeX microservice by name
- Start an EdgeX microservice by name
- · Restart an EdgeX microservice by name
- Ping an EdgeX microservice (check that the service is still up)
- Get the configuration settings (aka properties) for an EdgeX microservice by name
- Get the configuration setting (aka property) for an EdgeX microservice (by name) by configuration setting name (aka key)
- Set the configuration setting (aka property) for a writable (versus read only) property for an EdgeX microservice (by name). Example: the port of
  a service is read only where as the log level maybe updated (writable).
  - Removed from scope due to shortened release time line and complexities of persisting info in Consul or file system.
- Get the current Admin status (locked or unlocked) of an EdgeX microservice (only valid for Device Services?)
  - $^{\circ}\,$  Removed from scope due to shortened release time
- Register a client for change to a configuration setting to a named EdgeX microservice
- Register a client for change of the operating state between enabled and disabled states to a named EdgeX microservice
- Register a client for change of the admin state between locked and unlocked state to a named EdgeX microservice
  - Removed from scope due to shortened release time
- Register a client for (significant) change in memory usage to a named EdgeX microservice
- Deregister a client from any existing registration

Stretch goal: to facilitate native system processes call of above (like systemd) per Delhi Release#SystemManagementTasksandNotes

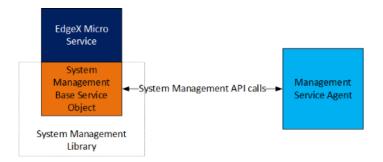

### **SM** per microservice API

- Stop this microservice
- · Get the current Admin status (locked or unlocked) (not sure if this should only be valid for Device Services)
- Get the configuration settings (aka properties) for this microservice
- Get the configuration setting (aka property) for this microservice by configuration setting name (aka key)
- Set the configuration setting (aka property) for a writable (versus read only) property for this microservice.
  - Removed from scope due to shortened release time
- Get the memory usage for this microservice

#### **Microservice SM Callbacks**

(each microservice will send out a notification on these events)

- Notify registered clients on change to a configuration setting
- Notify registered clients on change of the operating state between enabled and disabled states. (not sure if this should only be valid for Device Services)
- Notify registered clients on change of the admin state between locked and unlocked states. (not sure if this should only be valid for Device-Services)
  - Removed from scope due to shortened release time
- Notify registered clients on (significant) change of the memory usage